Keywords: Riparare (quasi) ogni cosa. Come aggiustare gli oggetti di uso quotidiano con l'elettronica e la stampa 3D libro pdf download, Riparare (quasi) ognicosa. Comeaggiustare gli oggetti di uso quotidiano con l'elettronicaelastampa 3Dscaricare gratis, Riparare(quasi) ognicosa. Come aggiustare gli oggetti di uso quotidiano con l'elettronica e la stampa 3D epub italiano, Riparare (quasi) ogni cosa. Come aggiustare gli oggetti di uso quotidiano con l'elettronica e la stampa 3D torrent, Riparare (quasi) ogni cosa. Come aggiustare gli oggetti di uso quotidiano con l'elettronica e la stampa 3Dleggere online gratis PDF

### Riparare (quasi) ognicosa. Come aggiustare gli oggetti di uso quotidiano con l'elettronica e la stampa 3D PDF

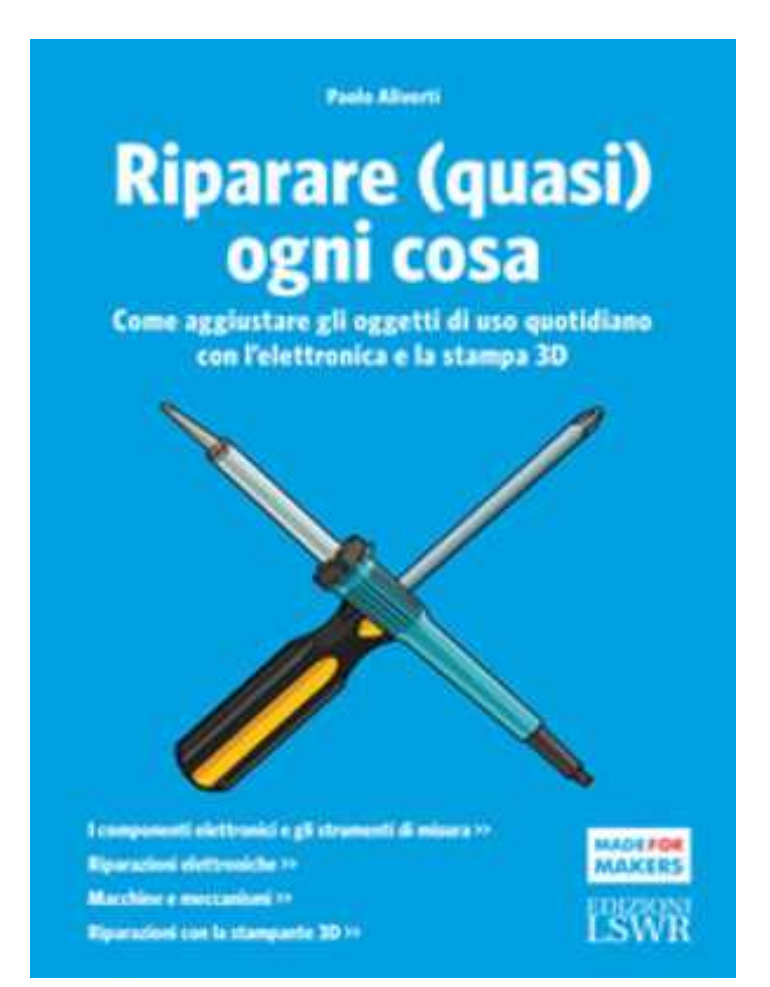

Questo èsolo un estratto dal libro di Riparare(quasi) ogni cosa. Come aggiustare gli oggetti di uso quotidiano con l'elettronica e la stampa 3D. Il libro completo può essere scaricato dal link sottostante.

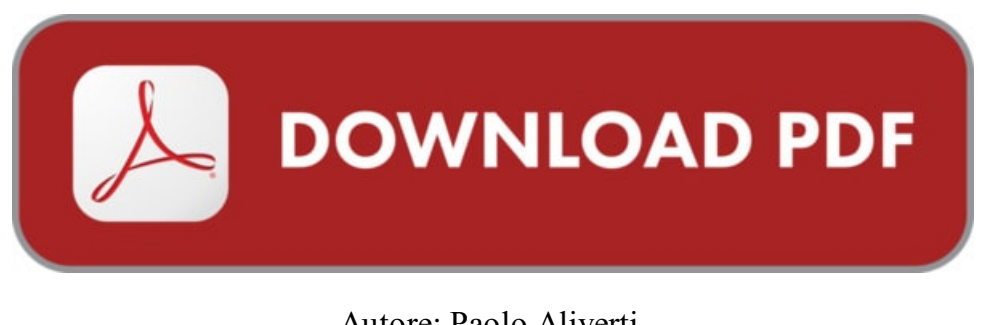

Autore: Paolo Aliverti ISBN-10: 9788868955656 Lingua: Italiano Dimensione del file: 1008 KB

## Paolo Aliverti

#### DESCRIZIONE

Gli oggetti che ci circondano sono progettati per rompersi allo scadere della garanzia. Il mestiere del riparatore è ormai sparito e più nessuno aggiusta perché non è conveniente. Ma è davvero così? Non possiamo fare altro che portare in discarica tutto quello che si rompe? Oppure esistono alternative sostenibili e più interessanti? Questo libro nasce per trasmettere a tutti la passione del riparare, un mestiere non certo semplice, che ricorda spesso il lavoro di un investigatore privato. E vero che gli oggetti si rompono più facilmente, ma le nuove tecnologie elettroniche e di prototipazione rapida, unite a un approccio razionale, possono aiutare a riparare quasi ogni cosa. Il libro presenta varie tecniche di riparazione basate su elettronica e stampa 3D, con numerosi esempi pratici, disegni e foto per costruire ricambi su misura e ridare vita ai tuoi oggetti.

## COSA DICE GOOGLE DI QUESTO LIBRO?

Download Libro Riparare (quasi) ogni cosa. Come aggiustare gli oggetti di uso quotidiano con l'elettronica e la stampa 3D pdf gratis italiano ~Itc973eac758

Scopri Riparare (quasi) ogni cosa. Come aggiustare gli oggetti di uso quotidiano con l'elettronica e la stampa 3D di Paolo Aliverti: spedizione gratuita per i clienti ...

RIPARARE (QUASI) OGNI COSA Come aggiustare gli oggetti di uso quotidiano con l'elettronica e l stampa 3D Gli oggetti che ci circondano sono progettati per rompersi ...

# RIPARARE (QUASI) OGNI COSA. COME AGGIUSTARE GLI OGGETTI DI USO QUOTIDIANO CON L'ELETTRONICA E LA STAMPA 3D

[Leggi](http://pdfmonster.space/ita/136758) di più ...